ODPIS

Szczecin, dnia 28/X-64 Okręgowa Komisja Dyscyplinarna P.Z.M. w Szczecinie Protokół nr.1

z posiedzenia Okręgowej Komisji Dyscyplinarnej PZM odbytego w dniu 28/X-64 w sprawie: Boniecka - Orzepowski początek godzina 9-ta.

Dbecni: Przewodniczący Komisji Boczoń Władysław sekretarz dr. Krawczyńska Ale ksandra i członek inż. Mrówka Zenon. Przewodniczący - kol. Boczoń Władysław. Fo przywitaniu obecnych podaje, że niestety członek Komisji Dyr. Fortuński Stanisław - nie mógł przybyć, gdyż zgodnie z oświadozeniem Sekretariatu prze bywa, względnie przebywał – w Świnoujściu.Kol. Choroścień nie usprawiedli-Wyraża ubolewanie i przeprasza, że nie on był inicjatorem wił absencji. dzisingszego posiedzenia, które zostało zwołane i to telefonicznie w dniu wczorajszym, zresztą, jak się dopiero zorientował na godzinę przed narądą, w sprawie bardzo poważnej i niewątpliwie pilnej i wymagającej ingerencji organu dyscyplinarnego. Został również wezwany obwiniony w tej sprawie ob. Orzepowski Janusz obecny do dyspozycji, natomiast, jak oświadczono w biurze, drugoa strona - oskarżająca, tj. mgr. Maria Boniecka nie może brzybyć gdyż ma przebywać w szpitalu. Równocześnie przekazano dotychozasowe akta. Tyczą one sprawy wniesionej przez ob.Marię Boniecką zam. W Szczecinie ul. Majowa nr.42, przeciw znanemu motockliście - Mistrzowi Sportu Orzepowskiemu Januszowiżo czymy sprzeczne z etyką morale sportowca oraz działanie na<br>szkodę sportu i Polskiego Związku Motorowego. Przewodniczący udostępnia wszystkie otrzymane akta po zapoznaniu kontynuuje stwierdzając, że skoro Stwierdza, że już doszło do powiedzenia należy podjąć wstępne czynności. w takim wypadku podjęte ewntualne postanowienia czy uchwały będą prawomocne gdyż zgodnie ze Statutem PZM do podjęcia prawomocnych decyzji wymagana jest obecność conajmniej trzech członków z pięciu w tym Przewodniczącego lub jego Zastępcy. Warunek ten jest spełniony. Miemniej dodaję, że zgodnie z tymże Statutem – Okręgowa Komisja Dyscyplinarna jest najważniejszą<br>władzą Związku w sprawach dyscyplinarnych na terenie Okręgu – wybieraną na Walnym Žjezdzie - równolegle obok innych organów - Władz Okręgu. To też iniojatywa zwołania posiedzenia, jego termin, powołanie ewentualnych stron, czy zainteresowanych należy wyłącznie do decyzji OKD. Stwierdza również że najbardziej kompetentnym Organem do rozpatrzenia sprawy po jej wniesieniu z uwagi na zarzuty, z uwagi na jej charakter - winna być Komisja Dyscyplinarna. Wnosi o wypowiedzenie się i ewentualne wnioski. Tak dr.Krawczyńska, jak i inż. Mrówka podzielają pogląd. W efekcie zapada decyzja, by z/ Rozpatrzyć wstępnie sprawę, b/ wysłuchać obecnego Orzepowskiego, o/ podjąć decyzję co do dalszego prowadzenia sprawy. Przewodniczący - dokonuje analizy obecnego stanu sprawy w świetle przedstawionych dokumentów a więc wniesionych pism obwiniających Orzepowskiego przez mgr.Boniecką, odpowiedzi Zarządu Okręgu oraz relacji radoy prawnego adw.Wojciecha Popiel - załączniki do sprawy 1 - do 5. Po zapoznaniu i przeanalizowaniu aktów-Przewodniczący dodaje, że zarzuty wysunięte przez mgr. Boniecką są tek poważne, że nie można podzielić poglądu, że sprawa jest wyłącznie o charakterze sporu, że nosi charakter, cywilno-prawny. Zarzuty wysunięte są charakteru dokonanych, lub rzekomo dokonanych wykroczeń przeciw etyce sportowej, akty chuligaństwa, szantaże, wymuszania itp.- działanie na szkodę spor tu, tymbardziej ze strony zasłużonego zawodnika jeśli nastąpiło obwinienie - wymaga wkroczenia. Wymaga obiektywnego rozpatrzenia sprawy. Sprawa nabrała rozgłosu. Sprawa oparła się o Sądy. O Prokuraturę. Została przekazana Komisji i zostanie z całą troskliwością, obiektywizmem - dla dobra sportu rozpatrzona. Nim jednak. zostanie wszczęte postępowanie dyscyplinarne - nim zapadnie jakakolwick decyzja - nie będzie Komista żełowała ni sił, ni czasu - by nie dopuścić, by ktokolwiek mógł zarzucić czy zaniedbanie, czy tolerowanie w bryków, jeśli takie faktycznie zostaną udowod-<br>nione. Na tle sprawy prywatnej - Komisję napewno wszystkie władze sportowe interesują aspekty natury sportowej. Natury konkretnych wykroczeń, przeciw Statutowi PZM. Kol.Mrówka dodaje: -że absolutnie jest takiego zdania i należy dążyć, by stwierdzić i odgrodzić od aspektu prywatnego aspekt naruszeń etyczro moralnych, coby godziło w dobre imie sportu i co

już godzi - bo sprawa przybiera na sile i rozgłosie. Rozpatrzeć i jeśli zarzuty okażą się bezpodstawne - oczyścić, jeśli się potwierdzą - wyciąg-<br>nąć konsekwencję. Kol.dr.Krawozyńska wnosi, by uczynić wszystko, aby wysiuched obie strony i tych, czy te instytucje, które w wypedku potrzeby mogą naświetlić sprawę. Przewodnączący stwierdza - że uczynimy tak, że kolegów dzisiaj nieobecnych powiadomimy o sprawie, że zachowamy rzeczowość i troskę o stronę formalną całej sprawy. Widzi potrzebę wysłuchania oficialnego prowadzącego dotąd z ramienia Zarządu sprawę vice prezesa Józefa Serdyńskiego, wglądu do ewentualnych protokołów Żarządu. 2 aktów bowiem wynika że sprawa miała być przedmiotem narad Zarządu Okręgu na zebraniu w dniu 23/- względnie 22/VI-64. Komisja decyduje, by wysłuchać ob. Orzepowskiego Janusza. Po wejściu - przewodniczący informuje go, że sprawa została przez Zarząd oddana do dyspozycji Komisji Dyscyplinarnej że zostaną przedstawione mu szczegółowe zarzuty, zostanie wysłuchany, jak zejdzie potrzeba - pofatyguje się jeszcze roz, że przysługuje mu regulami:<br>nowe prawo obrony, zapewnia mu możliwości składania wyjaśnień ustnie i Ze Komisję interesuje tylko aspekt sportowy i ewentualnych na piśmie. wykroczeń takiej natury, nie mniej dla oałości sprawy jest konicozny rozeznoć szczegóży ogólne sporu prywatnego, stanowiące ewentualne tzo dla powstania ewentualnych wykroczeń, którymi już zainteresowalachy się i interesuje się Komisja. Przewodniczący odczytuje kolejno zarzuty - rozdzie lające je na sspekty a/ prywatny - jak sprawa kupna sprzedaży, sporów cy-wilno-prawnych, b/ Natury moralnej - jak wyczyny chuligańskie, rękoczyny, szentaże, dążenie do opanowania majątku drogą nieetyczną, poprzez niszczenie zdrowia, ewntualna odpowiedzialność w doprowadzeniu do ruiny zdrowie, rozstroju nerwów i w ofekcie do targnięcia się na życie. Ob. Orzepowski wyjaśnia, że to nie on, jest winien, a Boniecoy, że nie sz otrzymewszy zezwolenie na wyjazd do Australii zrezygnowali ze sprzedaży. On się wprowadził w grudniu 1963 po wyremontowaniu mieszkania. Miał zapřecič za póř domku 120.000 zř., albo nabyč potem caky domek. On nie chciek kupovač bo domek nie jest własnością Bonieckiej, a otrzymała go tylko do użytkowania. Zatargi nastąpiły po wniesieniu skargi do PZM przez Bonicoką. Nie poczuwa się do winy i prosi o obronę, naprawienie wyrządzonych krzywd ogłoszenie w presie. Bonieccy czynili wszystko, by go z domu wyprowadzić. Nie było akscesów przed momentem, gdy wyjazd miał nastąpić. Boniecką wyciągniężo ze statku z dolarami. Tu przewodniczący prosi, by zachował umiar i nie używał nieodpowiednich słów pod adresem Bonieckiej. Kwestia określenia jej inteligencji, czy stanu psychicznego<br>lub działalności Związku Literatów nie należy do niego i Sąd nie interesuje Komisję. Prosi by ściśle precyzował wypowiedzi - co do zarzutów pos tavionych, względnie precyzował odpowiedzi na konkretne pytania. Zaleoa spokóg i pozostawienie końcowego efektu Sądowi i Komisji. Pytenie - "jeki był powód zedrożnień i narestanie konfliktu - czy Bonieccy zmienili umowne warunki i kiedy to było?"-Odpowiedź:- "Umowa była tylko ustna - przy świedkach - Bonieccy z jednej strony, z drugiej on i inž. Górski jego krewny. W grudniu Bonicoki dziełając w imieniu żony przedstawił projekt umowy na 120.000zł i wyznaczył wysokość czynszu na 3.300zł, tego nie mogłem płacić. Dowiedzialem się, że należy mi płacić po 300 zł mies. Dokonałem remontu, który mnie kosztował 37.000 prowie tysięcy. Bonieccy chcieli, abym kupił im Umowy nie podpisałem".samo**c**hód. Putanie: "Wiec czemu pan nie podpisał umowy i czy pan zażłacił czynsz?" Odpowiedź:"Uważałem że Boniecka nie ma prawa sprzedawać domku. Czynsz do końce tego roku przekszałem, ale Bonieccy nie przyjęli po 300 zł. \*\* -"Proszę o dowód" - Odp:"Nie wiem czy pieniądze wróciły, nie było mnie w domu". "Były różne koncepcje, bym płocił dożywocie po 7.000zł na co się nie zgodziłem, nie ma na to umowy."-# delszym ciągu Orzepowski nie przyznaje się do jakiegokolwiek szemtażu, wymuszeň - aventury zaczęły się po wniesieniu sprawy do PZM i do Sądu.". Oszozerstw nie rozsiewałem, a mówić prawdy - nikt w Polsce zabronić mi nie może".

Przewodniczący stwierdza, że jednak należy liczyć się z postępowaniem i słowsmi, a nie doprowadzać do konfliktu i stosować takt, rozsądek , umiar, istnieją reguły - które nazyśamy etyką. Pyta, ozy miał sprawę sądową,

## str. 3-

kiedy i za co - w toj materii i jak się skończyła.

Wyjaśnie, że tek, że wnieśli o eksmisję i w czerwcu Sąd Powietowy wydał trki vyrok. On nie byż na rozprawie, bo byż zagranica, oraz Sąd nie wiedział o tym, że Boniecke nie mogła sprzedeć domku - więc została wniesiona rewizja.

Pytanie: - "Pro sze nam wyjaśnić - pan żył bardzo dobrze z Boniekkim, pan przed wprowrdzenióm się przyjmował wszelkie warunki, pan się wprowadził, Boniecey nie zmienili warunków, chcieli sprzedać połowę domku - dlaczego potem - gdy sądali zapkaty, lub reslizacji kontraktu kupne-sprzedały pan nie řebližował tego, žwlekał, powstały wreszcie awantury - chcemy to  $\hat{\mathfrak{g}}_{\alpha}$ sno zrozumieć – kto tu winien." Dodaje – że gdyby oni byli winni – to też gdyby udowodniono ekscesy amoralne, nie byłoby to usprawiedliwieniem. Tina kogoć, ezyja - nie upoważnia do popełniania wykroczeń - prosimy: "powiedziałom, domku nie mogli sprzednó, bo nie był ich wzasnością. Miałem pamochód - sprzedniem - był to Fiat. Kupiłem Wurszawe" i nie miałem pieniędzy w gotówce".

Fytanie: "Wieny, że było sporo doniesień o wybryki, akty gwałtu i awantury czy miał pan, lub czy jest wniesiona do Sądu, o to, czy o szantaże, lub o oszczerstwa.

Odpowiędź: "Nie jest mi wiadomym do tej pory, czy Bonieccy wnieśli skarge de Prokuratora, względnie Sądu, żadnego wezwanie nie otrzymałem, natomisst sam whicstem przez mojego adwokata ob.Litwina Józefa z Zespoźu Adwokackiego Wojska Polskiego Nr.2 skorgę o obrozę, lecz do sprawy nie doszło naskutēk unorzenia jej ha nooy amneštii. Natomiast adw.Litwin prowadzi

naskutea undradnam a-b<br>mi sprawę rewizji o eksmisję.<br>Tiricha do Krowozyńskiej: "Czy używał pan jakichkolwiek słów uwłaczająoych pana pozycji sportowej, względnie czy pan wykorzystywał pozycję swoją, jako znanego sportowos w toku konfliktu?

Odpowiedź: Nigdy. Nie powoływałem się i nie używałem słów, któreby naruszały godność sportowec, nie powodywałem się na pozycję w sporcie. Pytenie inż. Mrówki: Proszę poinformować, co zamierza pan delej czynić, czy

chce pan mieszkanie opuścić, czy płacić?

Odpowiedz, wyrrowedziabym się, gdyby Boniccka wrócika mi 37.000. albo będę<br>się sterał o legalne sprzedenie domu komu innemu.

Przewodniczący: To jest niekonsekwencje, gdyż każdy dobry adwokat zarzuci Ječnej strony pan twierdzi że Bonieccy nie mają prawa sprzedać panu, że z domu logalnie, że to było powodem zatargu, że poń mieszka tam, wprowadził sie tam, a ani nie kupuje, ani nie płaci czynszu – a z drugiej strony mówi pan o pomocy w legalnej sprzedaży.

Orzcpowski: Myśladem o wskozaniu kupca. Np. Zbyszek Nowacki chciałby kupić. Przewodniczący: To nie jest odpowiedź na pytanie, skoro może kupić Nowac-M, dlaczego pan mie kupił czy nie kupuje.

Dr.Krawczyńska: Czy pan dokonał aktu w postaci pobicia mar.Bonieckiej, względnie, czy pan sprowokował sytuację, która doprowadziła do takich karygodnych ekscesów?

Przewodniezący: Uzupodnieg - pan tu twierdził, że pani Boniecka to histeryczka, to kandydat do Gorzowa to jest do szpitala, uzupełnicz - czy pan się zastanowił, a nas to sprejalnie interesuje - jaki jest w tym udział winy pana, konkretnie, ozy pan się ozuje współwinnym do doprowadzenia do rozstroju nerwów, do próby samobójstwa, do tylu ekscesów, których akta zna, dują się w Organach Milicyjnych, względnie w Sądzie?

Odpowiedz: To nieprawda, to ona prowokowała, ona wybiła szyby, jak wrócila ze szpitala, maż ją pobił, a ona potem krzyczałe, że to ja się rzuciłem, ratunku - bandyta - morduje - itd. Zbiegli się ludzie, to było 17 paźdz. One nie schodziła nigdy na dół, le wtedy chodziło o palenie, to ona chcia ła mnie bić, a ja się schowałem do pokoju, wiem, że sprawę oddała do Komendy M.O. Pogodno.

Przewodniczący stwierdził, że Komisja uważa wyjaśnienie za wyczerpone, jednakże gdyby zaszła potrzeba - pofatyguje jeszoze raz. Dla zapawnienia pełnej możliwości obrony - Komisje skomunikuje się jeśli uzna za potrzebne, z jego adwokatem. Wnisi Komisja - o spokój, o unikanie jakichkolwiek starć, któreby sprawę komplikowały w dalszym ciągu. Komisja zbeda sprawę wszechstronnie, wyniki przedstawi obu stronom. Następnie po przeanalizowaniu dotychczasowych akt. oraz wyjaśnień Orzepowskiego - Komisja posta-

## $str.4-$

1/ Wysłuchać wyjeśnich w dniu dzisiejszym V-ce prozesa Cerdyńskiego Józeft - prowedzącego dotad sprawę z ramienia Zarządu Okregu PZM. 2/ Rozeznać okoliczności sprawy /- i to głównie w aspekcie inte-

rasującym Komisję dokumentalnie - tj. z akt sądowych, adwokackich. 3/ 0 ile możności wysłuchać Marie Boniecka, ewentualnie moża Bo-

gumi 20.

4/ Dokonsé opisu sprawy, jej analizy, oraz podjąć konkretne wnios-ki po czynnościsch wstępnych, i to w terminie úni 14, oraz upowsżnić Przewodniczącego do realizacji czynności przygotowawczych wglądu do akt. dokumentów - o których mowe wyżej.

Dodaje się, że przed wyjściem - ob. Orzepowski zaproponował, żeby cwnt. Przewponiczący komisji już dzisiaj mógł spotkać się z jego adwokatem z Litwinem, z którym ma spotkanie o godzinie 16.20 w biurze Zespożu. Adwokat bowiem przebywa w Pyrzycach i jest trudny do uchwycenia. Przewodniczego oświedczył, że jeśli tylko do tej pory zakończy komisja<br>posiedzenie, względnie, jeśli będzie dysponował czasem, czy uzna termin dzisiejszy za stosowny - będzie w tym terminie w Zespołe. Dr.Krewozyńske presi o zwolnienie jej z dalszego posiedzenia - tj. wysłuchania v-os prezess Serdyńskiego, gdyż jest to formalność, która moga spełnić wystarozająco pozostali dwaj członkowie Komisji - ma bowiem zaję-

cia słusbowo.

Na tym Komisja zakończyła posiedzenie, pozostawiając ustalenie terminu posiedzenia następnego Przewodniczącemu.

Protokóż powyższy wykonano w ezterech jednobrzmiących egzempl.maszynowych oryginale i trzech kopiach - poczyn podpisano:

Erówka Zenon - członek /podpis nieczytelny/ Krawczyńska Al. - sekretarz /podpis/ Boczoń Władysław - Przewodniczący / podpis mieczytelny/

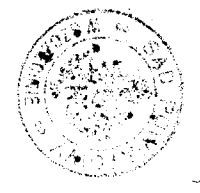

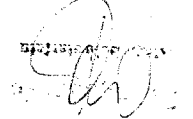